#### HASKELL'S TYPECLASSES

Curt Clifton Rose-Hulman Institute of Technology

Please SVN Update your *HaskellInClass* folder, then open *typeClasses.hs*

## SOME ADMINISTRATIVE FOO

109 病理医院

### ERLANG TEXT

- On-line resources are kinda sucky
- Using *Programming Erlang, Software for a Concurrent World*, by Joe Armstrong
	- PDF and paper versions available for purchase at: http://www.pragprog.com/titles/jaerlang
	- Cost for PDF + ePub + mobi is \$22.50

#### **CARTOON** OF LAST THURSDAY

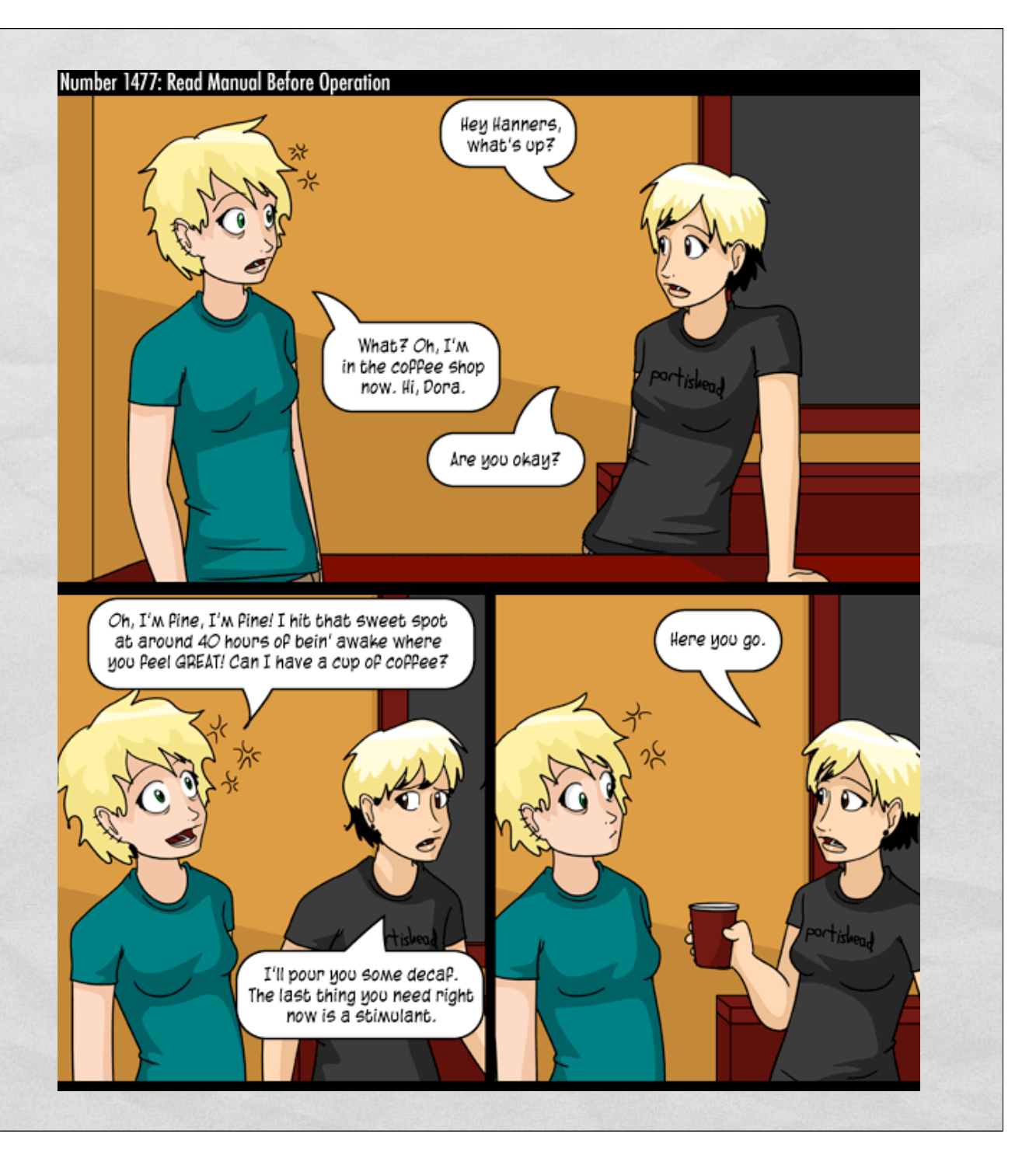

#### **CARTOON** OF LAST **THURSDAY**

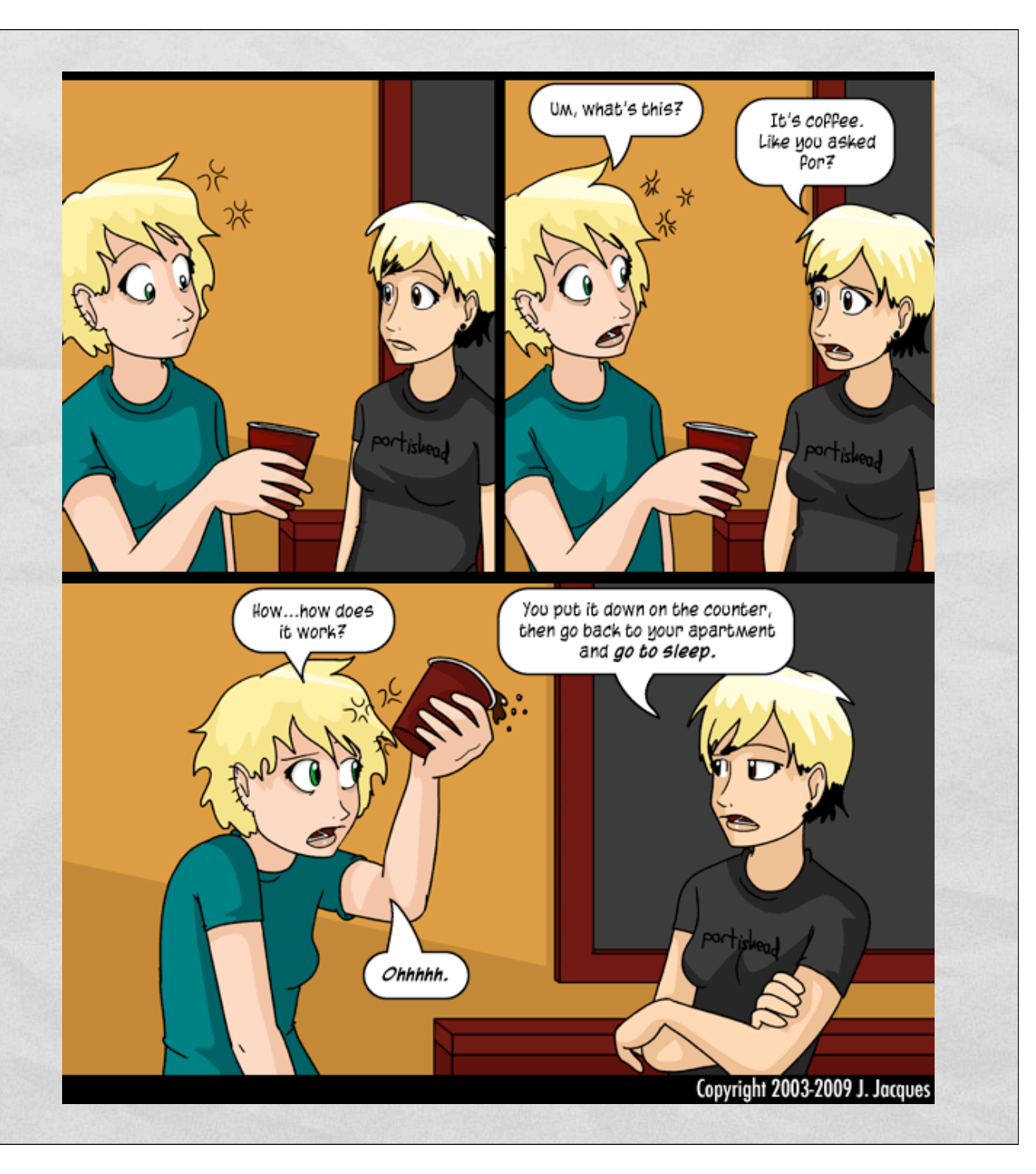

#### HASKELL *TYPECLASSES*

#### **• Like interfaces in Java**

- Provide polymorphism by specifying that a type supports certain operations
- But more powerful…

#### EXAMPLE

instance type name, think "self" but for types

#### class MyEq a where  **isEqual :: a -> a -> Bool**

declares a typeclass, but think "interface"

Any type that claims to be an instance of MyEq (think "implements the MyEq interface") must provide a function that takes two things of it's type and returns a Bool.

## INSTANCE DECLARATIONS

• Syntax: *instance TypeClassName DataType where* <Required and optional function declarations>

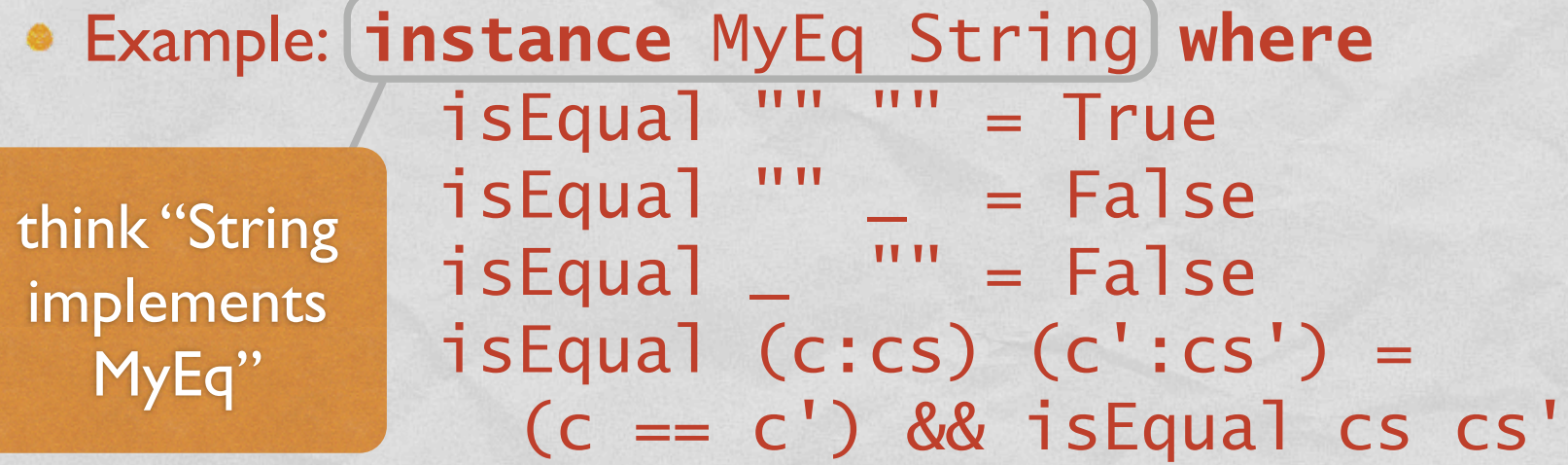

# MORE POWER!

Commenced Control Continued

class MyEq2 a where isEqual2 :: a -> a -> Bool

isNotEqual2 :: a -> a -> Bool

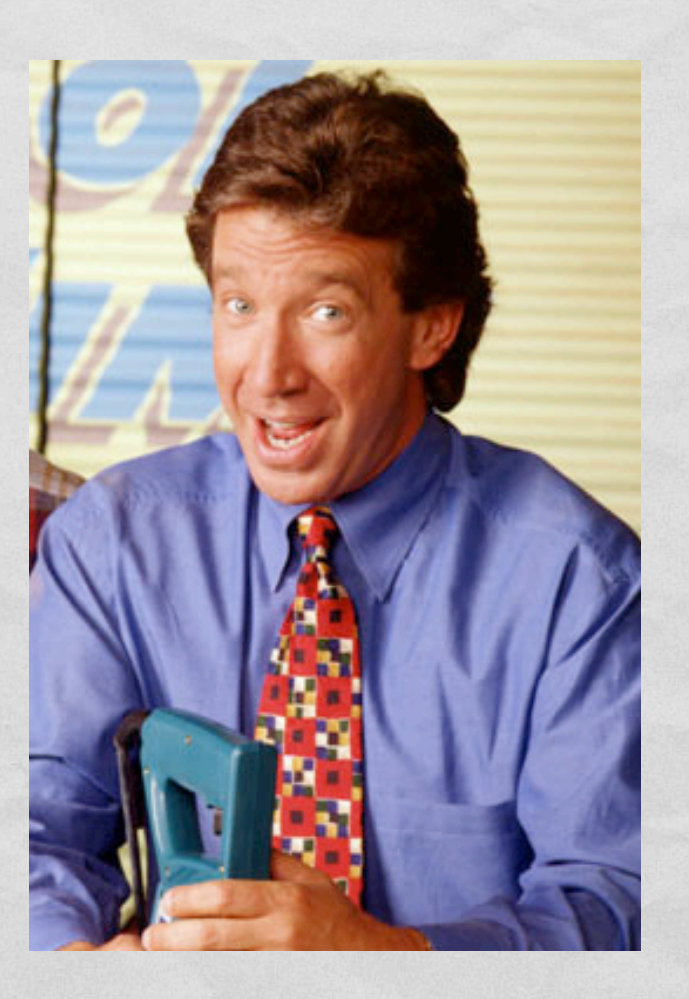

## MORE POWER!

Lives Andelbina Communications the

class MyEq2 a where isEqual2 :: a -> a -> Bool isEqual2  $x y =$ not (isNotEqual2 x y)

 $isNotEqual2 :: a \rightarrow a \rightarrow Bool$ isNotEqual2  $x y =$ not (isEqual2 x y)

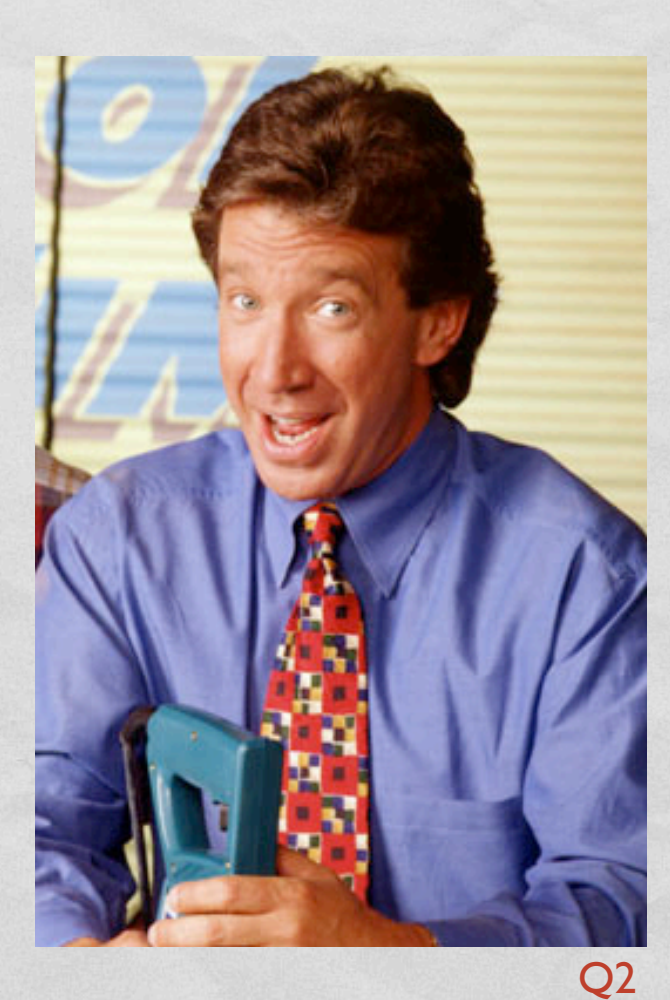

#### SOME BUILT-IN TYPECLASSES

- Show: converts values to Strings
	- show  $::$  (Show a) =>  $a$  -> String
- Read: the opposite of Show, provides simple parsing
	- read  $::$  (Read a) => String -> a
	- readsPrec :: (Read a) =>  $Int -> String -> [(a, String)]$
- Eq, Ord, Num, Double, Float, Int, Integer, Rational, …

# I NEED MORE POWER!

Law Anderson, Commission Check them. Uniden-

#### data Color = Red | Yellow | Blue deriving (Read, Show, Eq, Ord, Enum)

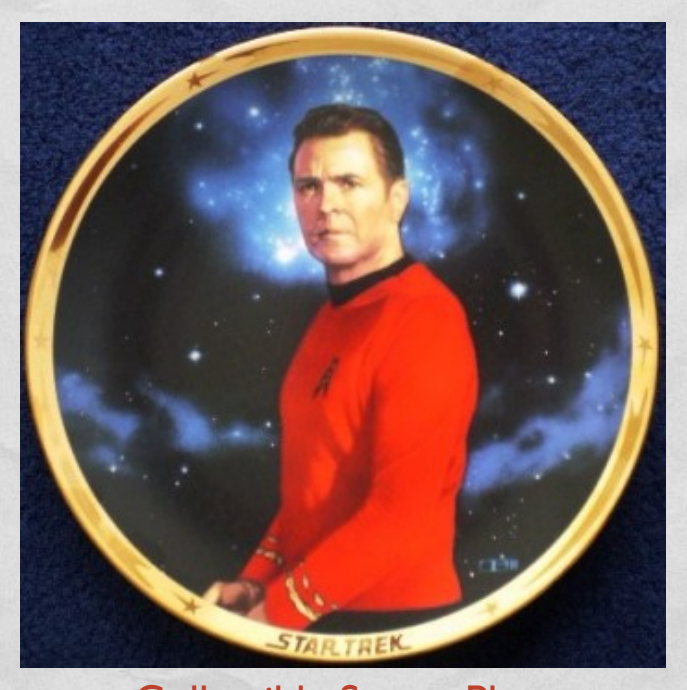

Collectible Scotty Plate get yours at http://collectibleshop.tripod.com/star-trek-plates.html

# ONE MORE WAY TO NAME TYPES

Type constructor

Name of new type

Representation type

#### **newtype UserID = UserID Int deriving (Eq, Ord, Show)**

#### Operations to expose

# THREE WAYS TO NAME TYPES

- *data BinTree a = ExtNode | IntNode a (BinTree a) (BinTree a)*
	- A brand new, structured, algebraic datatype
- *type String = [Char]*
	- Just synonyms, *String* and *[Char]* interchangeable
- newtype UserID = UserID Int deriving (Eq, Show, Ord)
	- Distinct type, represented as underlying type, but only supports some operations, not interchangeable